Adobe Photoshop 2021 (Version 22.4.2) License Keygen X64

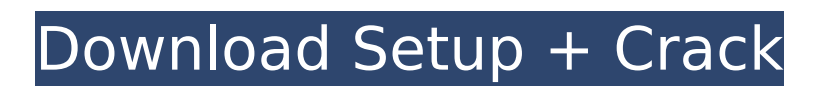

## **Adobe Photoshop 2021 (Version 22.4.2) Crack Activation Code Download For PC (Latest)**

The definitive guide to working with Photoshop is Andrew Freeman's Mastering Photoshop CS5, published in 2011 by John Wiley & Sons. Freeman's book provides a wealth of information on the many features and techniques of Photoshop and covers them in a way that's accessible to readers of all abilities. ## Managing Your Media One of the great things about digital photography is the ease with which you can store and access your media. However, as a Photoshop user, you need to know how to handle your media in order to work well with your images.

## **Adobe Photoshop 2021 (Version 22.4.2) Free**

Both the features of Photoshop and Photoshop Elements have improved over the years. This article is focused on the features and capabilities for photo editing. More of the features for graphic design and Web design are available on another page. Dramatically improve your photographs by removing imperfections, adjusting colors and getting rid of backgrounds. With the help of some (rather simple) filters you can make digital photos look really, really good. Making portraits The included Lightroom is a good alternative for professional photographers who need to edit portraits. Lightroom is a powerful photo editing and management tool that includes a powerful library of professional editing tools. Lightroom is designed specifically for photographers, but Photoshop Elements is also a great alternative. When you've taken an image from your camera, Lightroom will automatically analyze the image and show you its potential based on the various settings. You can click the Edit button at the bottom of the viewport to open the image's properties panel. Lightroom has tools to automatically straighten photos and many other adjustment tools. You also have the option to correct the color and exposure, and many other features. If you have a darker image, you can enhance it with a detail slider, and if the image is too bright, you can fix that with an Exposure slider. Lightroom includes a few fun filters for creating unique portraits and it has a photo collage tool, which combines several images and creates a stunning collage. Lightroom makes it possible to tweak the lighting. You can change the contrast, exposure, brightness, and shadows. It can also adjust the color, and it makes it easy to fix poorly lit skin tones. The tool box in Photoshop Elements 15 There are also tools to remove imperfections, like skin blemishes and eyes blemishes, with the Makeovers toolbox. This toolbox allows you to remove blemishes from your entire photo. It's great for removing pimples and blemishes. If you have a portrait with a different skin tone, you can use the Adjust Skin Tones tool to match the skin tones of your subject. You can also make your subjects look older with the Age Corrections toolbox. You can easily remove a person's background by using the Background Eraser tool. Automating your workflow With the help of Photoshop Elements you can create attractive images much faster. But to do that, you need to start using the program as a whole and not 388ed7b0c7

# **Adobe Photoshop 2021 (Version 22.4.2)**

Q: How to count input type="time"? I need to count how many input type="time" there are, but without using jQuery When I use this jQuery code it show me the "time" as text when it's filled, but I need to get value + 1 after it. Does anyone know how to do this? \$(document).on('keyup', function () { var \$checkboxes = \$('input[type=time]'); \$checkboxes.each(function (idx) { if (\$(this).val()!= '')  $$(this).prop('value', $(this).prop('value') + 1); });$  [SFiddle A: You can access the element's value property to get the string representation of the value, and increment the value only if it's not null or empty. HTML JS  $\frac{\epsilon}{\sin\theta}$  ('input').on('keyup', function () { var  $\frac{\epsilon}{\cos\theta}$  checkboxes =  $\frac{\epsilon}{\sin\theta}$  ('input[type=time]'); \$checkboxes.each(function (idx) { if (this.value!= '' && this.value!= null) \$(this).prop('value', \$(this).prop('value') + 1); }); }); JSFiddle Action of Renehan The action of Renehan was an 1831 court case in which the French Consul General in Marseilles was found guilty of overcharging his government and was sentenced to ten years in prison. The case was an important one in France, because it was the first time that government auditors had been able to follow a whole set of the court records of the European courts of the Empire, as the Congress of Vienna had established a system of auditors, the 3ème Bureau, that was able to provide government auditors in all the courts of Europe. The case had been instigated by the Franciscan Father Maurepas to obtain evidence against the notorious pirate and murderer Montesquiou,

## **What's New in the?**

import { assert } from 'chai'; import { omit } from 'lodash'; import \* as knobs from '../../src/index'; import { THE\_CONFIG } from '../fixtures/config.xml'; describe('knobs.readyState', () => { describe('legacy readyState', () => { it('should make to ready state as passed in the config', () => { const fn = knobs.readyState(THE\_CONFIG); assert.strictEqual(fn.config, THE\_CONFIG); }); it('should return a promise', () => { const fn = knobs.readyState(THE\_CONFIG); const resolved = fn.promise; assert.ok(typeof resolved!== 'undefined', 'Promise resolved.'); assert.strictEqual(typeof resolved.then, 'function', 'Promise returned a then'); }); it('should throw an error in case of an invalid state', () => { expect(() => { knobs.readyState('foobar'); }).to.throw(/Invalid readyState value \?/);  $\}$ );  $\}$ ); describe('readyState:boolean', () => { it('should return a boolean', () => { const fn = knobs.readyState(true); assert.strictEqual(fn.bool, true); }); it('should throw an error in case of an invalid state', () => {  $expect()$  => { knobs.readyState(false); }).to.throw(/lnvalid readyState value  $\langle ?/ \rangle$ ; }); }); describe('readyState:number', () => { it('should return a boolean', () => { const fn = knobs

# **System Requirements:**

The minimum system requirements are as follows: Operating System: Windows 7 Memory: 128 MB Processor: 1 GHz Core 2 Duo or faster DirectX: Version 9.0 Hard Disk: 2 GB RAM (2 GB minimum) Sound Card: DirectX Compatible sound card (minimum of 128 MB) Gamepad: Microsoft Gamepad or compatible gamepad (recognized by Windows 8) Gamepad: Playstation 4 Controller or compatible gamepad (recognized by Windows 8)

Related links:

<http://hshapparel.com/?p=71192> <https://duolife.academy/photoshop-2021-version-22-3-1-crack-full-version-serial-key-for-pc/> [https://www.lapelpinscustom.com.au/sites/www.lapelpinscustom.com.au/files/webform/grazjama932.](https://www.lapelpinscustom.com.au/sites/www.lapelpinscustom.com.au/files/webform/grazjama932.pdf) [pdf](https://www.lapelpinscustom.com.au/sites/www.lapelpinscustom.com.au/files/webform/grazjama932.pdf) <http://www.ndvadvisers.com/?p=> [https://www.rockportma.gov/sites/g/files/vyhlif1141/f/uploads/parking](https://www.rockportma.gov/sites/g/files/vyhlif1141/f/uploads/parking-shuttle_info_and_hours_2018.pdf)[shuttle\\_info\\_and\\_hours\\_2018.pdf](https://www.rockportma.gov/sites/g/files/vyhlif1141/f/uploads/parking-shuttle_info_and_hours_2018.pdf) <http://www.giffa.ru/who/adobe-photoshop-2021-version-22-2-keygen-crack-setup/> <https://aisikho.guru/blog/index.php?entryid=3003> <https://emiratesoptical.net/photoshop-2021-version-22-4-2-with-license-key-activation-key/> [http://singnisat.yolasite.com/resources/Adobe-Photoshop-2022-Version-232-LifeTime-Activation-Code-](http://singnisat.yolasite.com/resources/Adobe-Photoshop-2022-Version-232-LifeTime-Activation-Code-WinMac.pdf)[WinMac.pdf](http://singnisat.yolasite.com/resources/Adobe-Photoshop-2022-Version-232-LifeTime-Activation-Code-WinMac.pdf) [https://delicatica.ru/2022/07/05/adobe-photoshop-2021-version-22-0-0-with-license-code](https://delicatica.ru/2022/07/05/adobe-photoshop-2021-version-22-0-0-with-license-code-download-3264bit/)[download-3264bit/](https://delicatica.ru/2022/07/05/adobe-photoshop-2021-version-22-0-0-with-license-code-download-3264bit/) <https://www.akademicloud.com/blog/index.php?entryid=4004> [https://wozyzy.com/upload/files/2022/07/bCrAaSp7IwAalNLDa82o\\_05\\_a0a4a9dadf5e6ec68a8820308](https://wozyzy.com/upload/files/2022/07/bCrAaSp7IwAalNLDa82o_05_a0a4a9dadf5e6ec68a88203081cd07f5_file.pdf) [1cd07f5\\_file.pdf](https://wozyzy.com/upload/files/2022/07/bCrAaSp7IwAalNLDa82o_05_a0a4a9dadf5e6ec68a88203081cd07f5_file.pdf) <https://www.careerfirst.lk/sites/default/files/webform/cv/halkbern376.pdf> [https://mandarinrecruitment.com/system/files/webform/adobe-photoshop-cs6\\_0.pdf](https://mandarinrecruitment.com/system/files/webform/adobe-photoshop-cs6_0.pdf) [https://flxescorts.com/adobe-photoshop-2021-version-22-1-1-crack-keygen-with-serial-number-free](https://flxescorts.com/adobe-photoshop-2021-version-22-1-1-crack-keygen-with-serial-number-free-mac-win-final-2022/)[mac-win-final-2022/](https://flxescorts.com/adobe-photoshop-2021-version-22-1-1-crack-keygen-with-serial-number-free-mac-win-final-2022/) <https://alamaal.net/blog/index.php?entryid=49042> <https://opagac-elearning.org/blog/index.php?entryid=4311> <https://platform.alefbet.academy/blog/index.php?entryid=5445> [https://provoppotheren.wixsite.com/headroundnena/post/adobe-photoshop-2020-version-21-product](https://provoppotheren.wixsite.com/headroundnena/post/adobe-photoshop-2020-version-21-product-key-torrent-for-pc)[key-torrent-for-pc](https://provoppotheren.wixsite.com/headroundnena/post/adobe-photoshop-2020-version-21-product-key-torrent-for-pc) <http://discoverlosgatos.com/?p=18316> [https://moonrivernursingcareers.com/wp](https://moonrivernursingcareers.com/wp-content/uploads/2022/07/Photoshop_2021_Version_224_2022Latest.pdf)[content/uploads/2022/07/Photoshop\\_2021\\_Version\\_224\\_2022Latest.pdf](https://moonrivernursingcareers.com/wp-content/uploads/2022/07/Photoshop_2021_Version_224_2022Latest.pdf) [https://abckidsclub.pl/adobe-photoshop-cc-2019-crack-activation-code-with-keygen-free-download-pc](https://abckidsclub.pl/adobe-photoshop-cc-2019-crack-activation-code-with-keygen-free-download-pc-windows/)[windows/](https://abckidsclub.pl/adobe-photoshop-cc-2019-crack-activation-code-with-keygen-free-download-pc-windows/) <https://www.motionstrand.com/system/files/webform/cheslash364.pdf> [https://aerosmith50years.com/wp-content/uploads/2022/07/Photoshop\\_CS5\\_Activation\\_\\_\\_3264bit.pdf](https://aerosmith50years.com/wp-content/uploads/2022/07/Photoshop_CS5_Activation___3264bit.pdf) <https://merbraha.com/wp-content/uploads/2022/07/berbenn.pdf> <http://stv.az/?p=14830> <http://studiolegalefiorucci.it/?p=22632> [http://www.studiofratini.com/photoshop-2021-version-22-1-0-keygen-only-free-registration-code](http://www.studiofratini.com/photoshop-2021-version-22-1-0-keygen-only-free-registration-code-pcwindows/)[pcwindows/](http://www.studiofratini.com/photoshop-2021-version-22-1-0-keygen-only-free-registration-code-pcwindows/) [https://richard-wagner-werkstatt.com/2022/07/05/adobe-photoshop-cc-2019-version-20-install-crack](https://richard-wagner-werkstatt.com/2022/07/05/adobe-photoshop-cc-2019-version-20-install-crack-free-download-for-windows/)[free-download-for-windows/](https://richard-wagner-werkstatt.com/2022/07/05/adobe-photoshop-cc-2019-version-20-install-crack-free-download-for-windows/)